# Package 'immunotation'

September 21, 2024

Type Package

Title Tools for working with diverse immune genes

Version 1.13.0

Date 2021-08-09

#### Description

MHC (major histocompatibility complex) molecules are cell surface complexes that present antigens to T cells. The repertoire of antigens presented in a given genetic background largely depends on the sequence of the encoded MHC molecules, and thus, in humans, on the highly variable HLA (human leukocyte antigen) genes of the hyperpolymorphic HLA locus. More than 28,000 different HLA alleles have been reported, with significant differences in allele frequencies between human populations worldwide. Reproducible and consistent annotation of HLA alleles in large-scale bioinformatics workflows remains challenging, because the available reference databases and software tools often use different HLA naming schemes. The package immunotation provides tools for consistent annotation of HLA genes in typical immunoinformatics workflows such as for example the prediction of MHC-presented peptides in different human donors. Converter functions that provide mappings between different HLA naming schemes are based on the MHC restriction ontology (MRO). The package also provides automated access to HLA alleles frequencies in worldwide human reference populations stored in the Allele Frequency Net Database.

# License GPL-3

Encoding UTF-8

#### LazyData false

Collate 'external\_resources\_input.R' 'AFND\_interface.R' 'MRO\_interface\_helper.R' 'MRO\_interface.R' 'MACUI\_interface.R' 'nomenclature\_queries.R' 'AFND\_queries.R' 'visualization.R'

#### **Depends**  $R$  ( $>= 4.1$ )

Imports stringr, ontologyIndex, curl, ggplot2, readr, rvest, tidyr, xml2, maps, rlang

Suggests BiocGenerics, rmarkdown, BiocStyle, knitr, testthat, DT

VignetteBuilder knitr

RoxygenNote 7.1.1

biocViews Software, ImmunoOncology, BiomedicalInformatics, Genetics, Annotation

#### BugReports <https://github.com/imkeller/immunotation/issues>

git\_url https://git.bioconductor.org/packages/immunotation

2 Contents

git\_branch devel git\_last\_commit aebf955 git\_last\_commit\_date 2024-04-30 Repository Bioconductor 3.20 Date/Publication 2024-09-20 Author Katharina Imkeller [cre, aut] Maintainer Katharina Imkeller <k.imkeller@dkfz.de>

# **Contents**

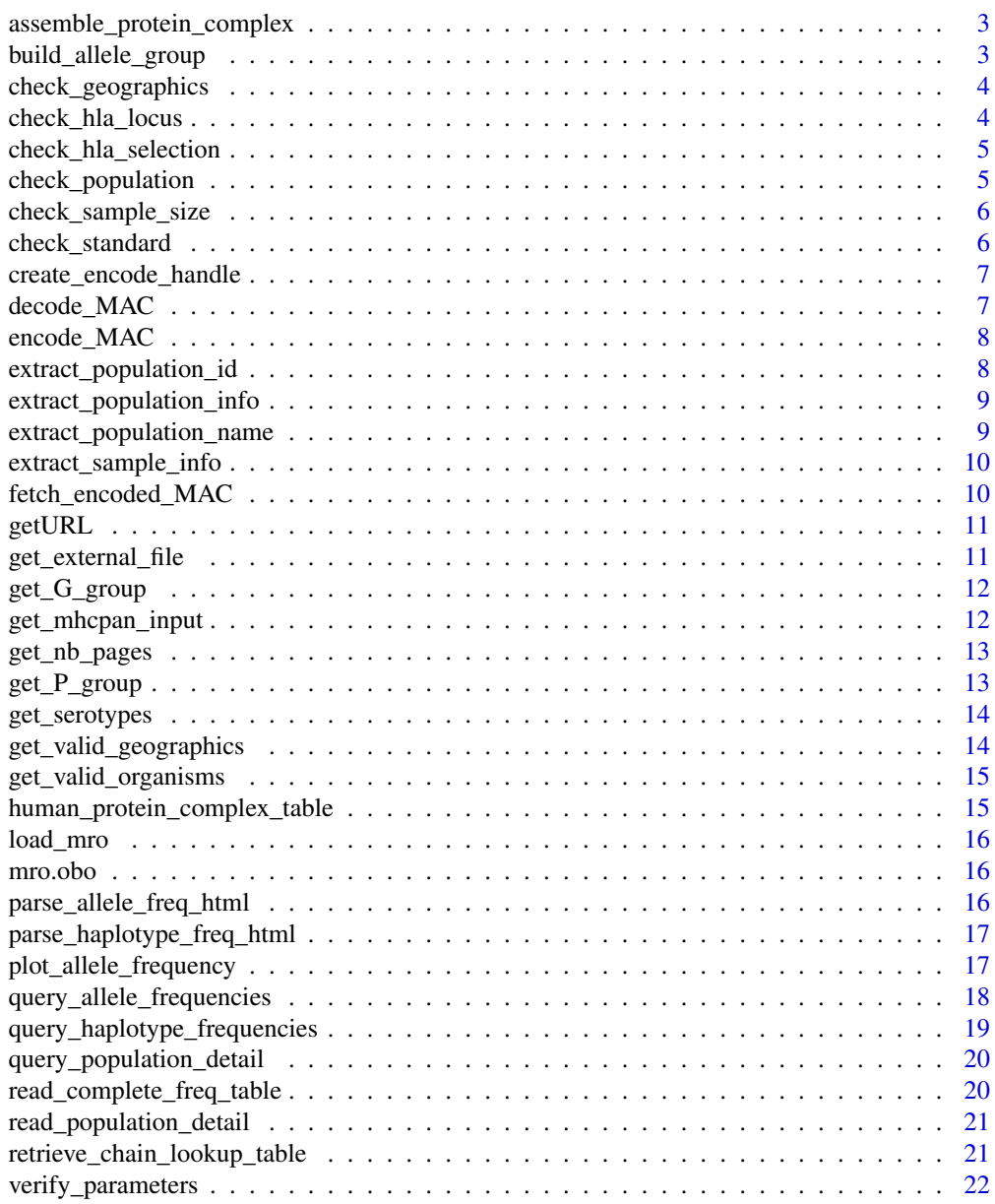

**Index** [23](#page-22-0)

<span id="page-2-0"></span>assemble\_protein\_complex

*Assemble protein complex*

## Description

Assemble a table or MHC protein complexes for a given organism.

#### Usage

```
assemble_protein_complex(organism)
```
#### Arguments

```
organism Organism for which the lookup should be built (e.g. "human", "mouse", ...). The
                 list of valid organisms can be found using the function get_valid_organisms
```
#### Value

a data frame with the MHC complexes annotated in MRO (only completely annotated complexes are returned)

# Examples

assemble\_protein\_complex(organism = "mouse")

build\_allele\_group *Building a list of alleles to cover*

# Description

build\_allele\_group e.g. A\*01:01 -> A\*01:01:01, A\*01:01:02, A\*01:01:03

# Usage

build\_allele\_group(allele\_selection)

## Arguments

allele\_selection

HLA allele for whicht the allele group should be built.

### Value

list of alleles

# Examples

build\_allele\_group("A\*01:01")

<span id="page-3-0"></span>check\_geographics *check\_geographics, stops if input not adequate*

# Description

check\_geographics, stops if input not adequate

# Usage

check\_geographics(country, region, ethnic)

# Arguments

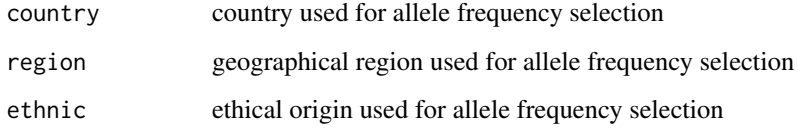

# Value

**TRUE** 

check\_hla\_locus *check\_hla\_locus, stops if input not adequate*

# Description

check\_hla\_locus, stops if input not adequate

# Usage

```
check_hla_locus(hla_locus)
```
# Arguments

hla\_locus locus of hla frequencies to query

# Value

**TRUE** 

<span id="page-4-0"></span>check\_hla\_selection *check\_hla\_selection, stops if input not adequate*

# Description

check\_hla\_selection, stops if input not adequate

# Usage

check\_hla\_selection(hla\_selection, query\_type)

# Arguments

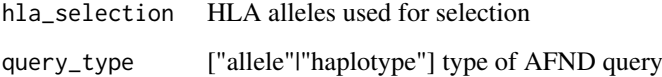

# Value

**TRUE** 

check\_population *check\_population, stops if input not adequate*

# Description

check\_population, stops if input not adequate

# Usage

check\_population(hla\_population)

# Arguments

hla\_population population id

# Value

**TRUE** 

<span id="page-5-0"></span>check\_sample\_size *check\_sample\_size, stops if input not adequate*

# Description

check\_sample\_size, stops if input not adequate

# Usage

```
check_sample_size(hla_sample_size_pattern, hla_sample_size)
```
## Arguments

hla\_sample\_size\_pattern one of "bigger\_than", "equal", "less\_than", "less\_equal\_than", "bigger\_equal\_than","different" hla\_sample\_size integer number used for population size

# Value

**TRUE** 

check\_standard *check\_standard, stops if input not adequate*

# Description

check\_standard, stops if input not adequate

#### Usage

```
check_standard(standard)
```
# Arguments

standard one of "a" - all,"s" - silver,"g" - gold

# Value

**TRUE** 

<span id="page-6-0"></span>create\_encode\_handle *create\_encode\_handle*

## Description

create\_encode\_handle

#### Usage

create\_encode\_handle(allele\_names)

## Arguments

allele\_names list of HLA alleles

#### Value

curl handle

decode\_MAC *Decode MAC*

# Description

Decode a multiple allele code (MAC) into a list of HLA alleles. #' The National Marrow Donor Program (NMDP) uses [MAC](https://bioinformatics.bethematchclinical.org/ hla-resources/allelecodes/allele-code-lists/) to facilitate the reporting and comparison of HLA alleles. MAC represent groups of HLA alleles and are useful when the HLA typing is ambiguous and does not allow to narrow down one single allele from a list of alleles.

# Usage

decode\_MAC(MAC)

# Arguments

MAC multiple allele code (e.g. "A\*01:ATJNV")

## Value

list of HLA alleles

#### Examples

MAC <- "A\*01:ATJNV" decode\_MAC(MAC)

<span id="page-7-0"></span>encode\_MAC *Encode MAC*

## Description

Encode a list of HLA alleles into multiple allele code (MAC). The National Marrow Donor Program (NMDP) uses [MAC](https://bioinformatics.bethematchclinical.org/ hla-resources/allele-codes/allelecode-lists/) to facilitate the reporting and comparison of HLA alleles. MAC represent groups of HLA alleles and are useful when the HLA typing is ambiguous and does not allow to narrow down one single allele from a list of alleles.

## Usage

```
encode_MAC(allele_list)
```
#### Arguments

allele\_list list of HLA alleles (e.g. c("A\*01:01:01", "A\*02:01:01", "A\*03:01"))

## Value

encoded MAC

# Examples

```
allele_list <- c("A*01:01:01", "A*02:01:01", "A*03:01")
encode_MAC(allele_list)
```
extract\_population\_id *extract\_population\_id*

## Description

extract the population ids from the html result

# Usage

```
extract_population_id(data)
```
## Arguments

data html from AFND website

## Value

population ids

<span id="page-8-0"></span>extract\_population\_info

*extract\_population\_info*

# Description

extract\_population\_info

# Usage

extract\_population\_info(data)

# Arguments

data html input page

# Value

population information

extract\_population\_name

*extract\_population\_name*

# Description

extract\_population\_name

# Usage

```
extract_population_name(data)
```
# Arguments

data html input page

# Value

population name

<span id="page-9-0"></span>extract\_sample\_info *extract\_sample\_info*

# Description

extract\_sample\_info

# Usage

extract\_sample\_info(data)

# Arguments

data html input page

# Value

sample information

fetch\_encoded\_MAC *fetch\_encoded\_MAC*

# Description

fetch\_encoded\_MAC

# Usage

fetch\_encoded\_MAC(handle)

# Arguments

handle curl handle

## Value

curl handle fetch

<span id="page-10-0"></span>getURL *getURL*

# Description

getURL

# Usage

```
getURL(
  URL,
  N.TRIES = 2L,
  read_method = c("delim", "lines", "html"),
  skip = 0,delim = \sqrt[n]{t^n},
  col_names = TRUE
\lambda
```
# Arguments

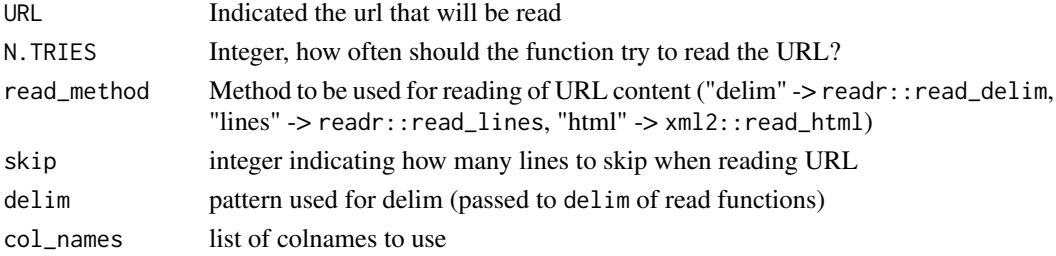

# Value

returns a the content of the URL. The format of the return object depends on the read\_method that was used.

get\_external\_file *get\_external\_file*

## Description

get\_external\_file

# Usage

get\_external\_file(file, skip = 0, delim = "\t", col\_names = TRUE)

# Arguments

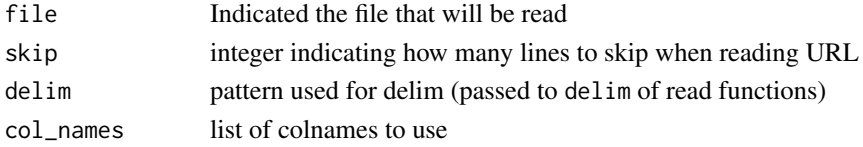

## Value

returns a the content of the file. The format of the return object depends on the read\_method that was used.

get\_G\_group *G groups*

## Description

Get the G groups for a list of HLA alleles. [G groups](http://hla.alleles.org/alleles/g\_groups.html) are groups of HLA alleles that have identical nucleotide sequences across the exons encoding the peptide binding domains.

# Usage

get\_G\_group(allele\_list)

## Arguments

allele\_list List of alleles.

## Value

Named list of G-groups the input alleles belong to.

#### Examples

```
allele_list <- c("DQB1*02:02:01", "DQB1*06:09:01")
get_G_group(allele_list)
```
get\_mhcpan\_input *Get format for NetMHCpan tools*

## Description

NetMHCpan tools for MHC-peptide binding prediction require HLA complex names in a specific format. get\_mhcpan\_input formats a list of HLA alleles into a list of NetMHC-formated complexes.

## Usage

get\_mhcpan\_input(allele\_list, mhc\_class)

#### Arguments

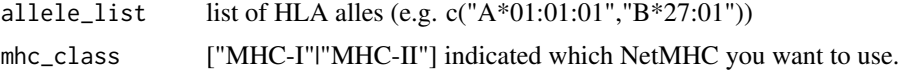

<span id="page-11-0"></span>

#### <span id="page-12-0"></span>get\_nb\_pages 13

## Value

protein chain list as formatted for MHCpan input

#### Examples

```
allele_list <- c("A*01:01:01","B*27:01")
get_mhcpan_input(allele_list, mhc_class = "MHC-I")
```
get\_nb\_pages *get\_nb\_pages*

#### Description

get\_nb\_pages

# Usage

get\_nb\_pages(page\_tbl)

# Arguments

page\_tbl html input page

# Value

integer number of pages in the html input

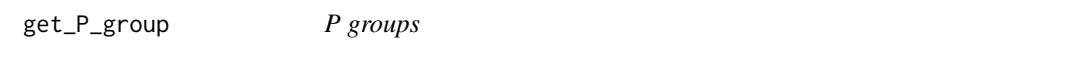

# Description

Get the P groups for a list of HLA alleles. [P groups](http://hla.alleles.org/alleles/p\_groups.html) are groups of HLA alleles that have identical protein sequences in the peptide binding domains.

# Usage

get\_P\_group(allele\_list)

# Arguments

allele\_list list of HLA alleles

## Value

Named list of P-groups the input alleles belong to.

## Examples

```
allele_list <- c("DQB1*02:02:01", "DQB1*06:09:01")
get_P_group(allele_list)
```
<span id="page-13-0"></span>get\_serotypes *Serotypes*

# Description

Get the serotypes of the MHC complexes encoded by a list of MHC alleles.

## Usage

get\_serotypes(allele\_list, organism = "human", mhc\_type)

# Arguments

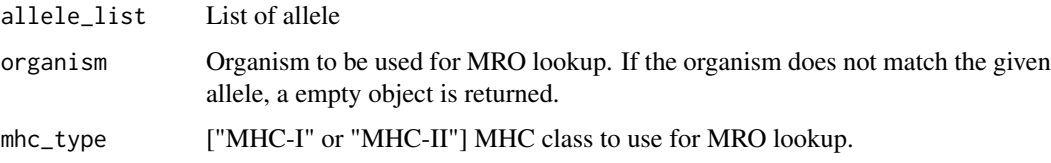

#### Value

Named list of serotypes, which only contains complexes contained in the MRO. If no serotype is annoted for a given complex, the list element is NA.

# Examples

allele\_list <- c("A\*01:01:01","B\*27:01") get\_serotypes(allele\_list, mhc\_type = "MHC-I")

get\_valid\_geographics *get\_valid\_geographics*

# Description

get a list of valid countries, regions and ethnic origins

## Usage

```
get_valid_geographics()
```
## Value

list of valid countries, regions and ethnic origin

<span id="page-14-0"></span>get\_valid\_organisms *get\_valid\_organisms*

# Description

get the list of organisms that are part of the MRO annotation

## Usage

get\_valid\_organisms()

# Value

list of organisms

## Examples

get\_valid\_organisms()

human\_protein\_complex\_table

*human\_protein\_complex\_table*

## Description

human\_protein\_complex\_table

# Usage

human\_protein\_complex\_table

# Format

An object of class data. frame with 12385 rows and 8 columns.

## Details

human\_protein\_complex\_table: human\_protein\_complex\_table.

# Examples

```
# The human protein complex table is available in the following
# exported variable
human_protein_complex_table
```
<span id="page-15-0"></span>load\_mro *load\_mro*

# Description

load\_mro

# Usage

load\_mro()

# Value

MRO in ontology\_index format

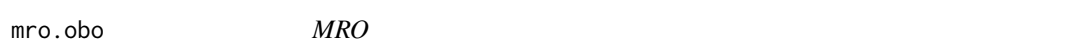

## Description

mro.obo: MHC Restriction Ontology obo file.

# Usage

mro.obo

## Format

An object of class ontology\_index of length 18.

parse\_allele\_freq\_html

*parse\_allele\_freq\_html*

## Description

format the allele frequency table and select columns of interest

## Usage

```
parse_allele_freq_html(allele_freq_table)
```
# Arguments

allele\_freq\_table

allele frequency table parsed from AFND website

# Value

allele\_freq\_table reformatted

<span id="page-16-0"></span>parse\_haplotype\_freq\_html

*parse\_haplotype\_freq\_html*

## Description

format the haplotype frequency table and select columns of interest

# Usage

parse\_haplotype\_freq\_html(haplotype\_freq\_table)

# Arguments

```
haplotype_freq_table
                 haplotype frequency table parsed from AFND website
```
# Value

haplotype\_freq\_table reformatted

plot\_allele\_frequency *Plotting allele frequencies*

## Description

plot\_allele\_frequency Generate a World map displaying the frequency of a given table of HLA alleles. Use the function [query\\_allele\\_frequencies](#page-17-1) to generate a table with allele frequencies.

# Usage

plot\_allele\_frequency(allele\_frequency)

## Arguments

allele\_frequency

returned by [query\\_allele\\_frequencies](#page-17-1)

# Value

ggplot2 object displaying the allele frequencies on a world map.

# Examples

```
# select frequency of given allele
sel_allele_freq <- query_allele_frequencies(hla_selection = "A*02:01",
hla_sample_size_pattern = "bigger_than",
hla_sample_size = 10000, standard="g")
```
plot\_allele\_frequency(sel\_allele\_freq)

<span id="page-17-1"></span><span id="page-17-0"></span>query\_allele\_frequencies

*Query allele frequencies*

# Description

Query allele frequencies

# Usage

```
query_allele_frequencies(
  hla_locus = NA,
  hla_selection = NA,
  hla_population = NA,
  hla_country = NA,
  hla_region = NA,
  hla_ethnic = NA,
  hla_sample_size_pattern = NA,
  hla_sample_size = NA,
  standard = "a"
\lambda
```
# Arguments

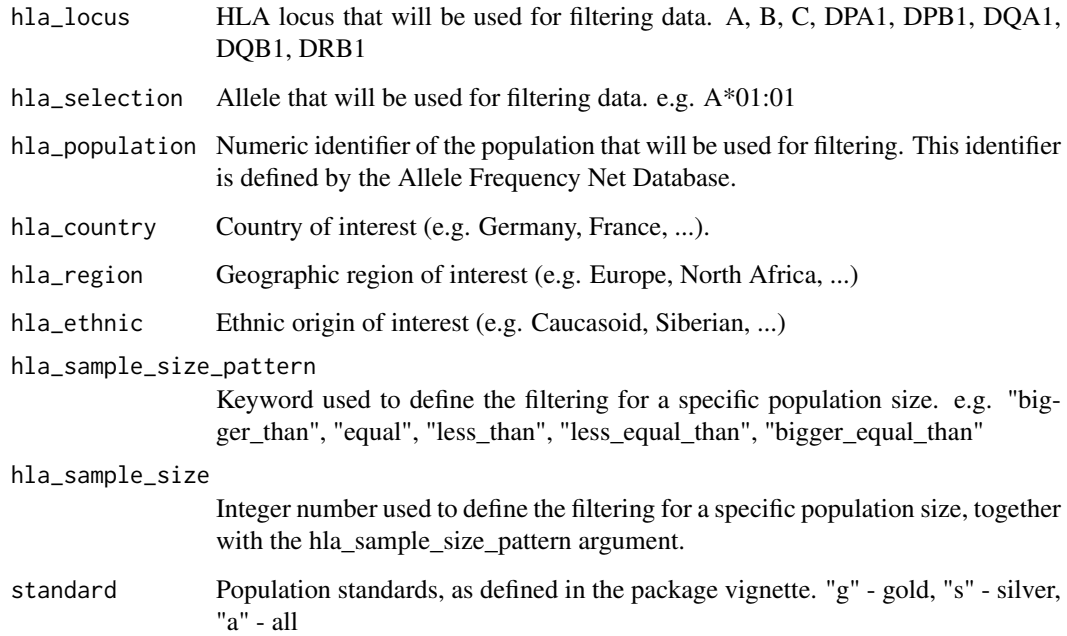

# Value

data.frame object containing the result of the allele frequency query

## <span id="page-18-0"></span>Examples

```
# select frequencies of the A*02:01 allele,
# for gold standard population with more than 10,000 individuals
sel <- query_allele_frequencies(hla_selection = "A*02:01",
hla_sample_size_pattern = "bigger_than", hla_sample_size = 10000,
standard="g")
```
query\_haplotype\_frequencies *Query haplotype frequencies*

# Description

Query haplotype frequencies

# Usage

```
query_haplotype_frequencies(
  hla_selection = NA,
  hla_population = NA,
  hla_country = NA,
  hla_region = NA,
  hla_ethnic = NA,
  hla_sample_size_pattern = NA,
  hla_sample_size = NA
\lambda
```
# Arguments

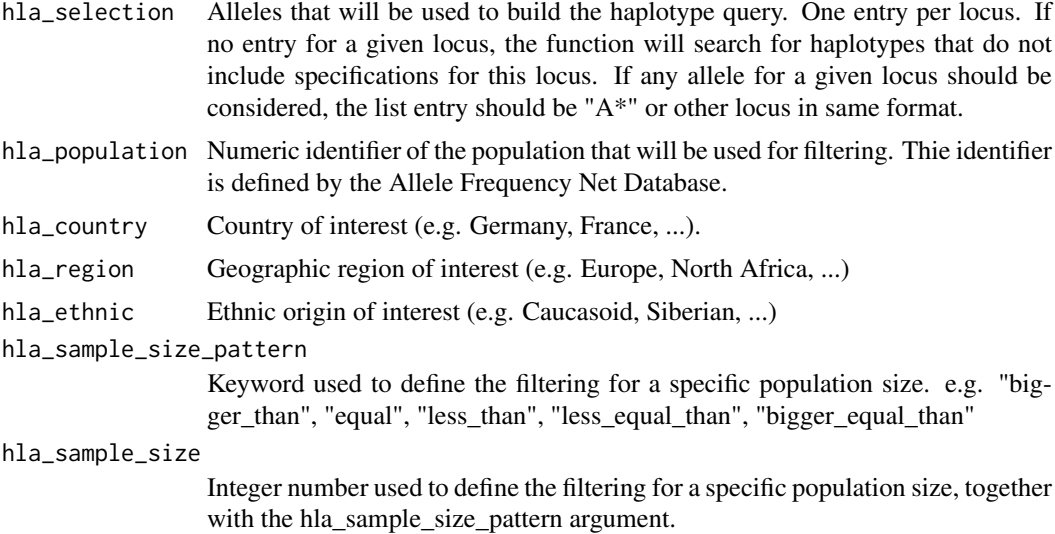

# Value

data.frame object containing the result of the allele frequency query

# Examples

```
# works only for one haplotype at a time
query_haplotype_frequencies(hla_selection = c("A*02:01", "B*", "C*"),
hla_region = "Europe")
```
query\_population\_detail

*Query population metainformation*

# Description

Query population metainformation

# Usage

query\_population\_detail(population\_ids)

# Arguments

population\_ids List of numeric identifiers of the population that will be used for filtering. The identifier is defined by the Allele Frequency Net Database.

# Value

data.frame object containing the result of the population detail query

# Examples

population\_detail <- query\_population\_detail(0001986)

read\_complete\_freq\_table

*read\_complete\_freq\_table*

# Description

read\_complete\_freq\_table

# Usage

```
read_complete_freq_table(url, type)
```
# Arguments

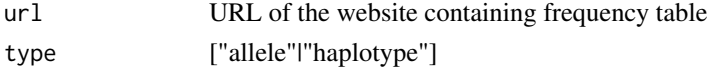

# Value

frequency table

<span id="page-19-0"></span>

<span id="page-20-0"></span>read\_population\_detail

*read\_population\_detail*

# Description

read\_population\_detail

# Usage

read\_population\_detail(url, population\_id)

# Arguments

url url of the page containing population information population\_id numeric population identifier

# Value

population information

retrieve\_chain\_lookup\_table

*Retrieve MHC chain lookup table*

## Description

Retrieve MHC chain lookup table

# Usage

retrieve\_chain\_lookup\_table(organism)

#### Arguments

organism name of organism (e.g. "human")

# Value

Table containing MHC chain information for the organism. It contains chain names, MHC restriction and protein sequence.

# Examples

retrieve\_chain\_lookup\_table("mouse")

<span id="page-21-0"></span>verify\_parameters *verify\_parameters*

# Description

verify\_parameters

# Usage

```
verify_parameters(
  hla_locus,
  hla_selection,
  hla_population,
  hla_country,
  hla_region,
  hla_ethnic,
  hla_sample_size_pattern,
  hla_sample_size,
  standard = "a",query_type
)
```
# Arguments

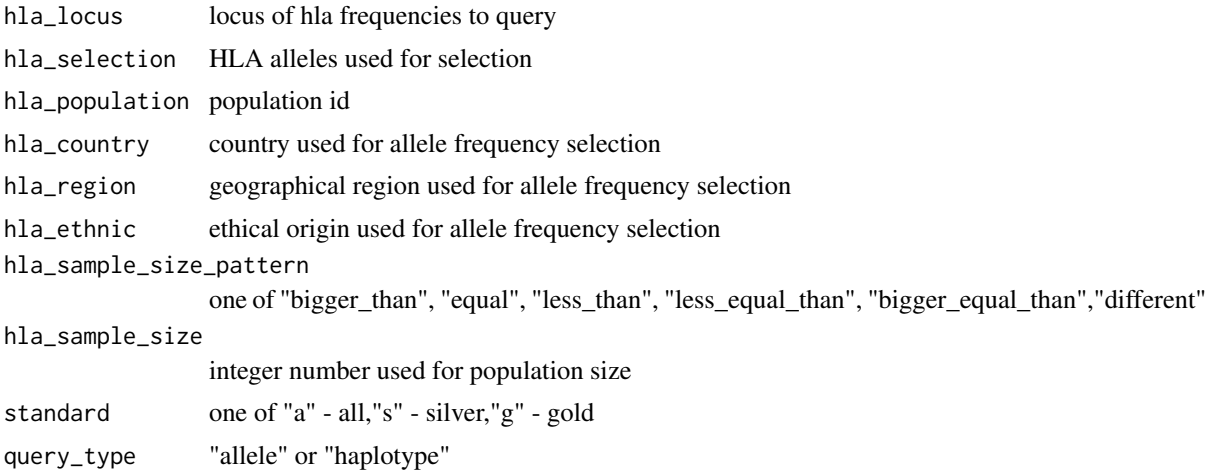

# Value

boolean to indicate, whether tests were passed

# <span id="page-22-0"></span>Index

∗ datasets human\_protein\_complex\_table, [15](#page-14-0) ∗ internal check\_geographics, [4](#page-3-0) check\_hla\_locus, [4](#page-3-0) check\_hla\_selection, [5](#page-4-0) check\_population, [5](#page-4-0) check\_sample\_size, [6](#page-5-0) check\_standard, [6](#page-5-0) create\_encode\_handle, [7](#page-6-0) extract\_population\_id, [8](#page-7-0) extract\_population\_info, [9](#page-8-0) extract\_population\_name, [9](#page-8-0) extract\_sample\_info, [10](#page-9-0) fetch\_encoded\_MAC, [10](#page-9-0) get\_external\_file, [11](#page-10-0) get\_nb\_pages, [13](#page-12-0) get\_valid\_geographics, [14](#page-13-0) getURL, [11](#page-10-0) load\_mro, [16](#page-15-0) mro.obo, [16](#page-15-0) parse\_allele\_freq\_html, [16](#page-15-0) parse\_haplotype\_freq\_html, [17](#page-16-0) read complete freq table, [20](#page-19-0) read\_population\_detail, [21](#page-20-0) verify\_parameters, [22](#page-21-0)

```
assemble_protein_complex, 3
```

```
build_allele_group, 3
```
check\_geographics, [4](#page-3-0) check\_hla\_locus, [4](#page-3-0) check\_hla\_selection, [5](#page-4-0) check\_population, [5](#page-4-0) check\_sample\_size, [6](#page-5-0) check\_standard, [6](#page-5-0) create\_encode\_handle, [7](#page-6-0)

decode\_MAC, [7](#page-6-0)

encode\_MAC, [8](#page-7-0) extract\_population\_id, [8](#page-7-0) extract\_population\_info, [9](#page-8-0) extract\_population\_name, [9](#page-8-0) extract\_sample\_info, [10](#page-9-0) fetch\_encoded\_MAC, [10](#page-9-0) get\_external\_file, [11](#page-10-0) get\_G\_group, [12](#page-11-0) get\_mhcpan\_input, [12](#page-11-0) get\_nb\_pages, [13](#page-12-0) get\_P\_group, [13](#page-12-0) get\_serotypes, [14](#page-13-0) get\_valid\_geographics, [14](#page-13-0) get\_valid\_organisms, [15](#page-14-0) getURL, [11](#page-10-0) human\_protein\_complex\_table, [15](#page-14-0) load\_mro, [16](#page-15-0) mro.obo, [16](#page-15-0) parse\_allele\_freq\_html, [16](#page-15-0) parse\_haplotype\_freq\_html, [17](#page-16-0) plot\_allele\_frequency, [17](#page-16-0) query\_allele\_frequencies, *[17](#page-16-0)*, [18](#page-17-0) query\_haplotype\_frequencies, [19](#page-18-0) query\_population\_detail, [20](#page-19-0) read\_complete\_freq\_table, [20](#page-19-0) read\_population\_detail, [21](#page-20-0) retrieve\_chain\_lookup\_table, [21](#page-20-0) verify\_parameters, [22](#page-21-0)